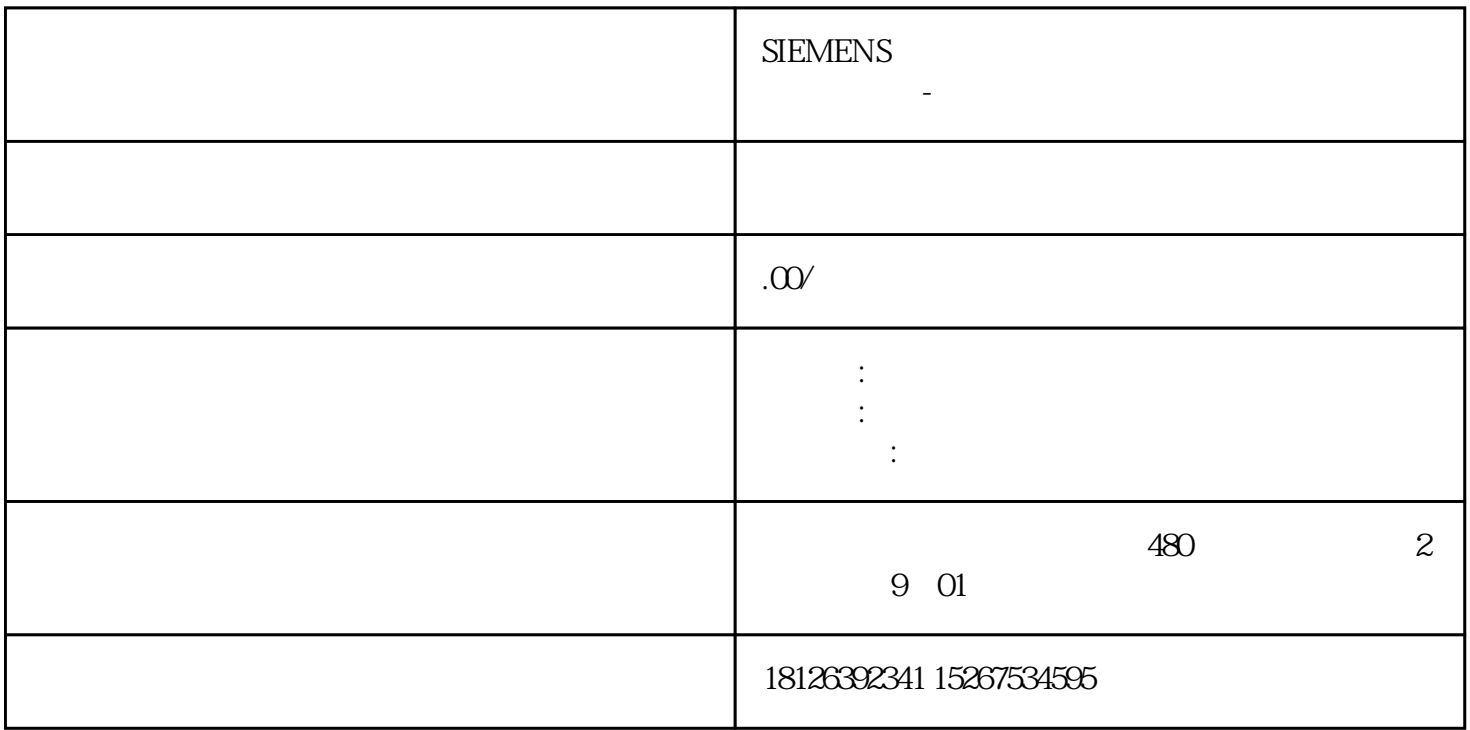

 $O1$ 

03PLC数据处理过程